BxSeqTools > Cloning Guides > Directional TOPO Cloning

# **BxSeqTools' Ultimate Molecular Cloning Guides - Directional TOPO Cloning**

Use PCR reaction to amplify a DNA fragment. The resulting PCR products have four additional bases (CACC) at the 5' ends that are from the specially designed forward PCR primer. With a special ligation kit, this fragment is directly ligated into a linearized vector DNA (D-TOPO Vector, which contains GTGG overhangs at the 5' end) without pre-digestion with restriction endonucleases. The fragment can only be inserted in forward orientation.

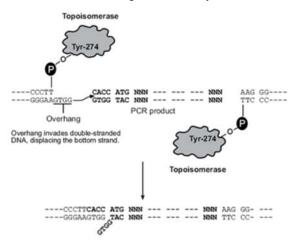

## Directional TOPO Cloning construct design with BxSeqTools - Get Started Now

### Advantages of using BxSeqTools for subcloning design:

- 1. Search and retrieve sequences automatically (No need to go to GenBank!)
- 2. Review restriction maps and automtically select compatible enzymes.
- 3. Automatically exclude enzymes that have internal sites on insert DNA or vector sequences (No more mistakes!)
- 4. Automatically generate annotated virtual constructs (No more sequence copy-and-paste!)
- 5. Save constructs in database for long term storage and data sharing (Teamwork !)

## **Overall Directional TOPO Cloning Procedures**

Directional TOPO® Cloning is a method that utilizes the binding activity of Topoisomerase I. A sequence of interest is PCR amplified using a forward strand primer with four additional bases (CACC). Commercial vector sequences have been engineered with topoisomerase bound at 3' and a complementary 5' GTGG overhang. The overhang invades the 5' end of the PCR product and anneals to the added bases. The 5' hydroxyl group of the PCR product attacks the topoisomerase bound to the vector, releasing it and causing the ligation of the phosphate backbone. Orientation of the insert is determined by the 5' overhang, allowing the other end to be blunt.

- Vector: A linearized D-TOPO Vector contains 5 ' GTGG overhangs at one end.
- Insert: A Taq Amplified Insert contains 5 ' CACC overhang at one end.
- Cloning Results: insert DNA is added in forward orientation to the end of linearized vector.

**Technical Notes:** In this system, PCR products are directionally cloned by adding four bases to the forward primer (CACC). The overhang in the cloning vector (GTGG) invades the 5' end of the PCR product, anneals to the added bases, and stabilizes the PCR product in the correct orientation. Directional joining of double-strand DNA using TOPO-charged oligonucleotides occurs by adding a 3' single-stranded end (overhang) to the incoming DNA. This single-stranded overhang is identical to the 5' end of the TOPO-charged DNA fragment. At Invitrogen, this idea has been modified by adding a 4 nucleotide overhang sequence to the TOPO-charged DNA and adapting it to a 'whole vector' format.

- 1. Select a D-TOPO Vector
- 2. Enter insert sequence and select cloning region
- 3. Automatically generate cloning constructs
- 4. Automatically design PCR oligo primers

#### Example Linearized D-TOPO Vector:

Linearized D-TOPO Vector pET200/D-TOPO:

5' AAGGGCGAGC...ATCCCTT 3' 3' TTCCCGCTCG...TAGGGAAGTGG 5'

In Lasergene (DNAStar), the sequence of Linearized D-TOPO pET200/D-TOPO is shown as

5' AAGGGCGAGC...ATCCCTT 3'

In VectorNTI (Invitrogen), the sequence of Linearized D-TOPO pET200/D-TOPO is shown as

5' AAGGGCGAGC...ATCCCTTCACC 3' (extra base at the 3' end)

In BxSeqTools, we assume that the D-TOPO Vector sequence is stored as in VectorNTI (with extra base at the 3' end).

#### Example PCR product (the coding region of human Cdk9):

The coding region of human Cdk9:

5' **ATG**GCAAAGC...GTCTTC**TGA** 

PCR product with Taq polymerase (notice the extra CACC at the 5'-end):

- 5' CACCATGGCAAAGC...GTCTTCTGA 3' |||||||||||...|||||||| TACCGTTTCG...CAGAAGACT 5'
- 3'

Example D-TOPO Cloning (circular construct, but here shown in linear format):

5' AAGGGCGAGC...ATCCCTTCACCATGGCAAAGC...GTCTTCTGA 3' 3' TTCCCGCTCG...TAGGGAAGTGGTACCGTTTCG...CAGAAGACT 5' <= Vector Seq => <= Insert Sequence =>